## installing pc games for windows 7

## Download installing pc games for windows 7

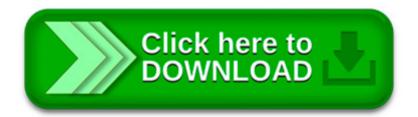

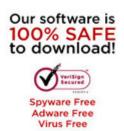

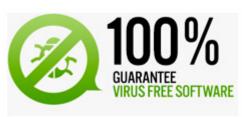

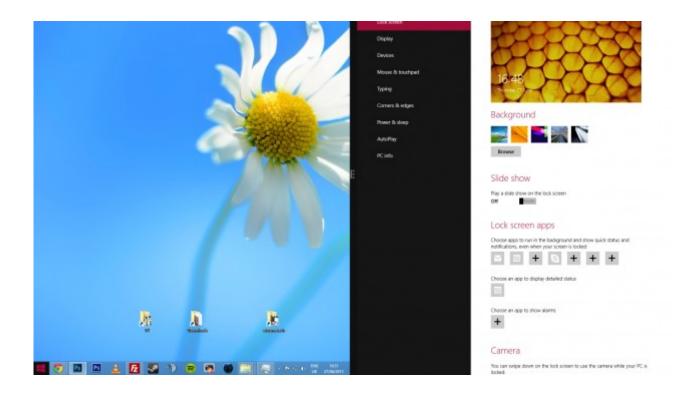

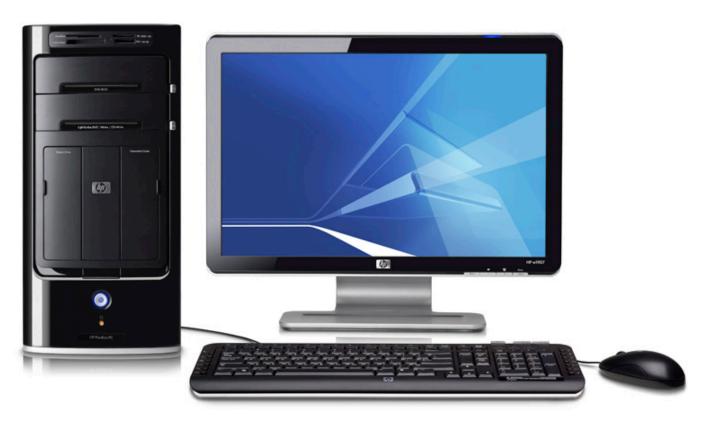

please select an industry. PATTON & COOKE CO. Designing and Manufacturing High Voltage Electrical Equipment Since 1961. Since 1961, Patton & Cooke has been.

To make sure your netbook (or any PC) can run all of the features included in Windows 7, check out the Windows 7 system requirements. We also recommend downloading.

I ve been receiving many emails asking me to do a Windows 7 version of my MSTS Install Guide that some people have referred to as the MSTS Install Bible.

Hi, • Which program are you trying to install? This error occurs when the InstallShield application is corrupted or is damaged. Follow the methods listed.

There are two options to choose from during the Windows 7 installation process: Upgrade. This option

replaces your current version of Windows with Windows 7, and.

Just as Microsoft had disabled Games by default in the Business and Enterprise editions of Windows Vista, bowing down to pressure from Employers and the Corporates.

im using windows 7 that came along with DX 11 and I installed the game devil may  $cry\ 4$  in  $my\ pc$ , but this game is for Dx 9 or 10, so when i  $try\ to$ .

About fonts; Installing fonts on Windows 7 and Windows 8. There are several ways to install fonts on both Windows 7 and Windows 8. Here are step.

Another method would be to use a Windows Vista Recovery CD directly to boot and then switch to Windows 7 DVD installation. This method does not include changing.

[Fix] Windows Automatically Reduces System Volume for Games & PC Calls. One of the most common annoyance in Windows 7 and later is the automatically adjustment of.